## Convert Oblique Mercator Co-ordinates (SPCS, etc.) to Latitude and Longitude and vice versa

#### **Programmer**: Dr. Bill Hazelton

**Date**: April, 2008. **Version**: 1.0 **Mnemonic**: **O** for **O**blique Mercator

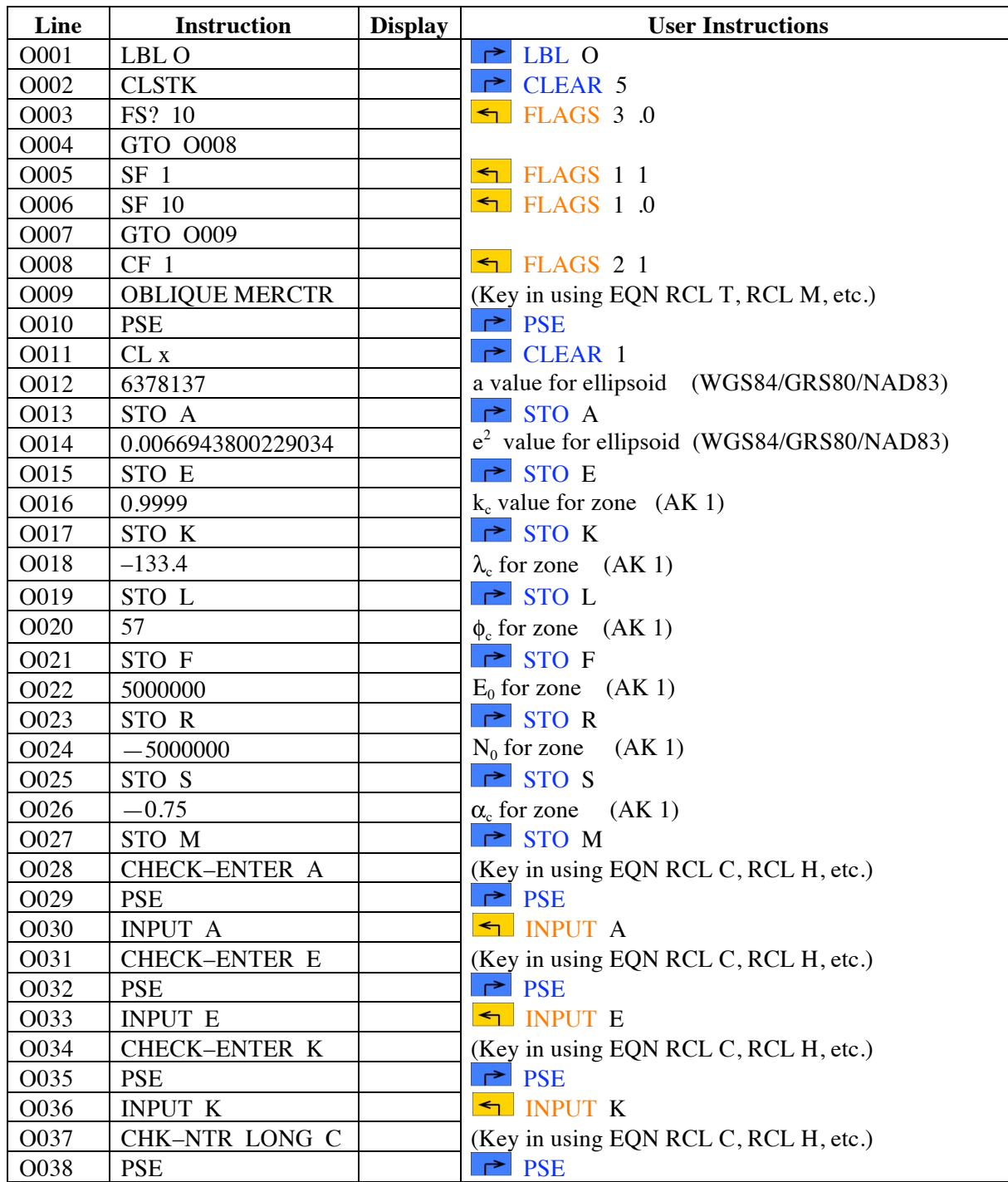

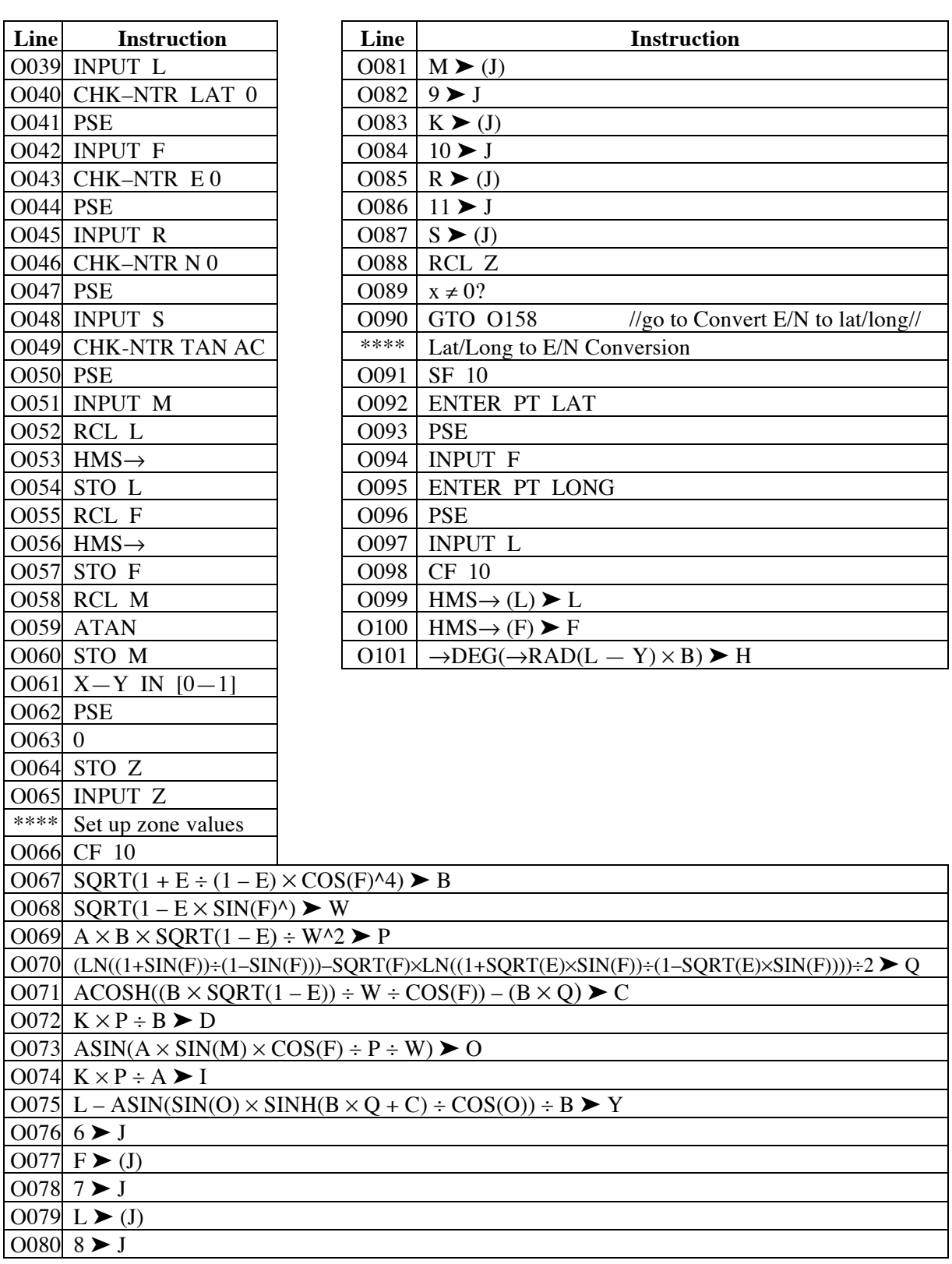

# Oblique Mercator Co-ordinates to/from Latitude/Longitude

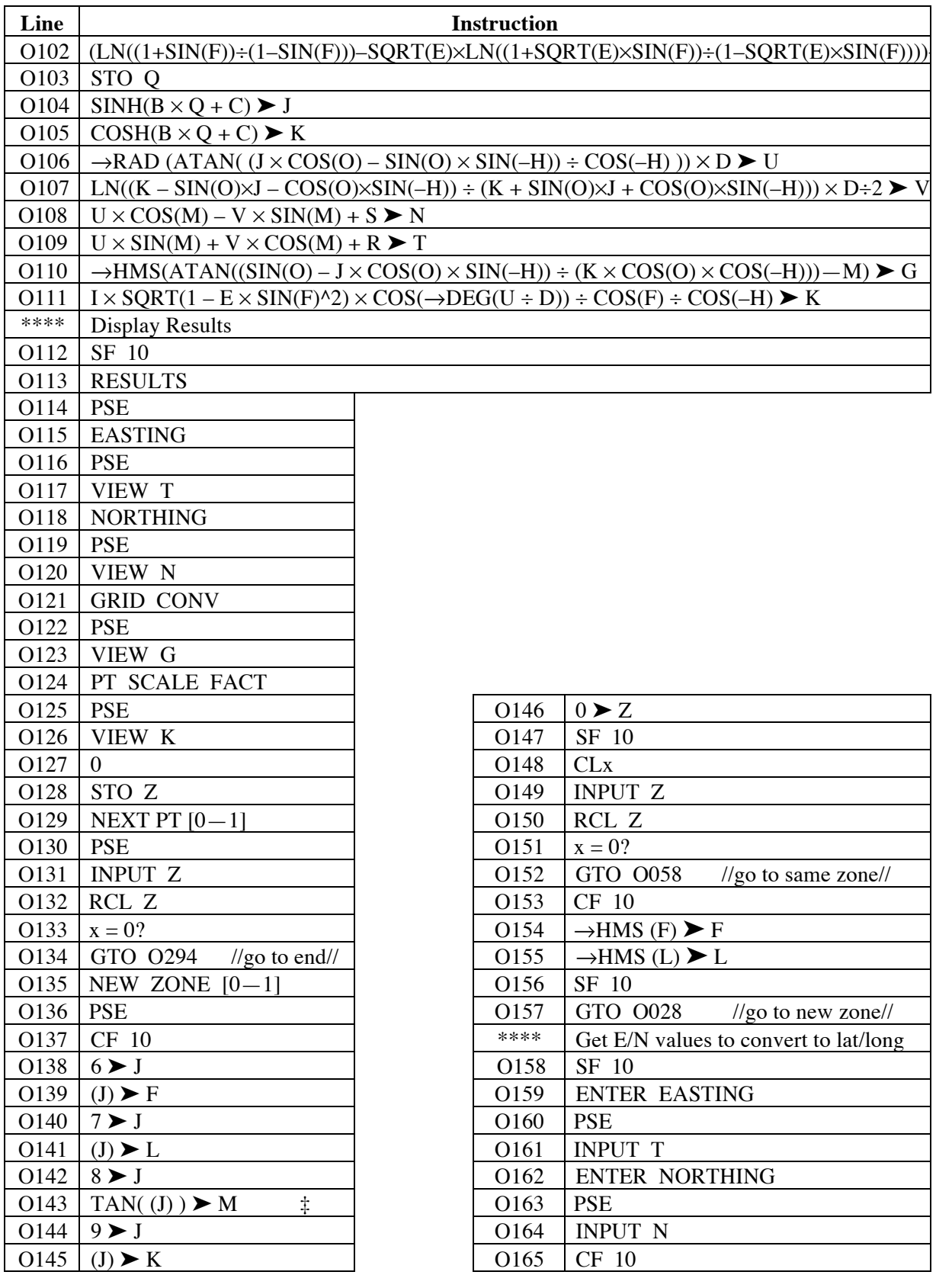

# Oblique Mercator Co-ordinates to/from Latitude/Longitude

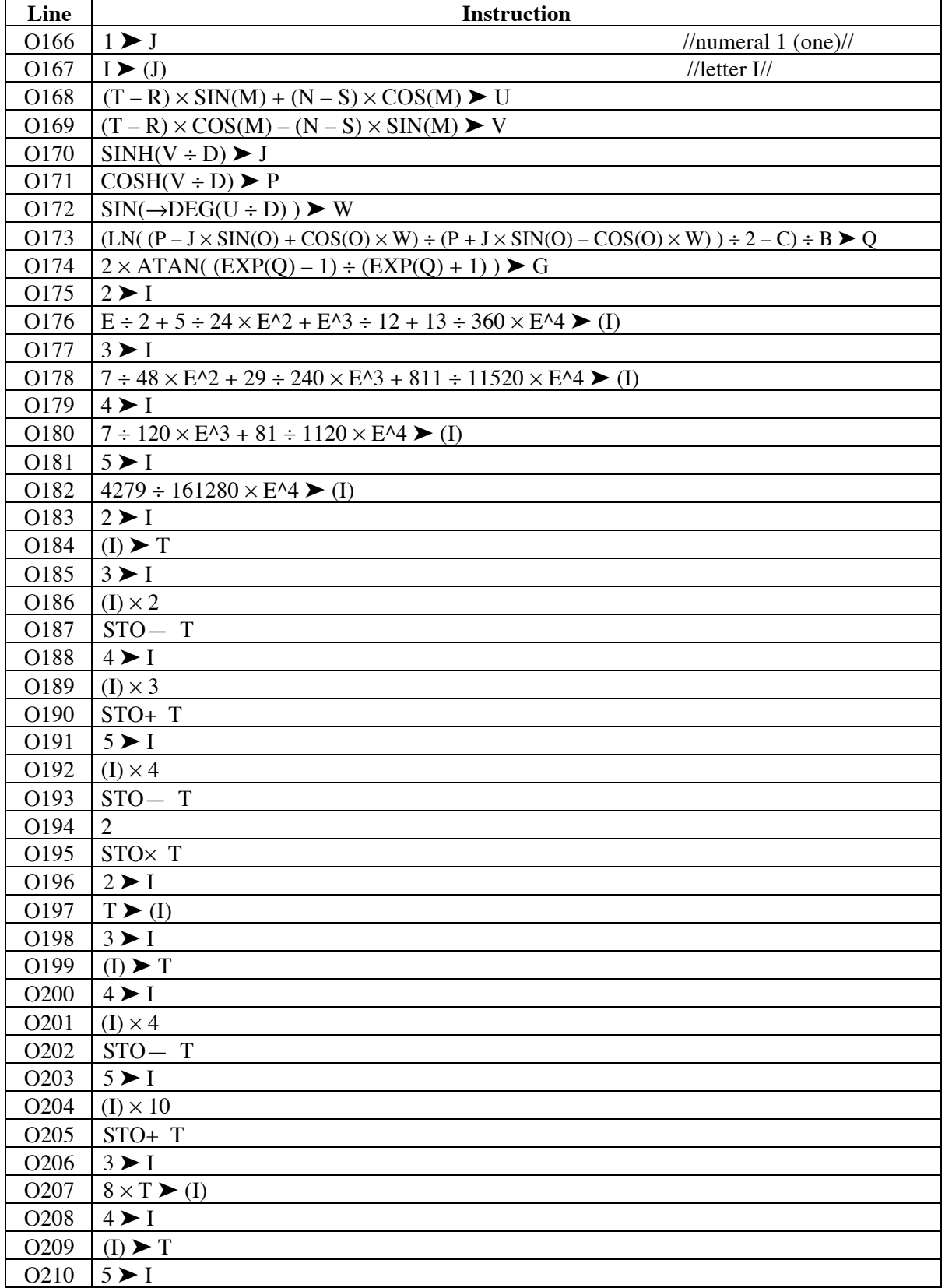

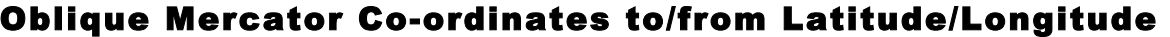

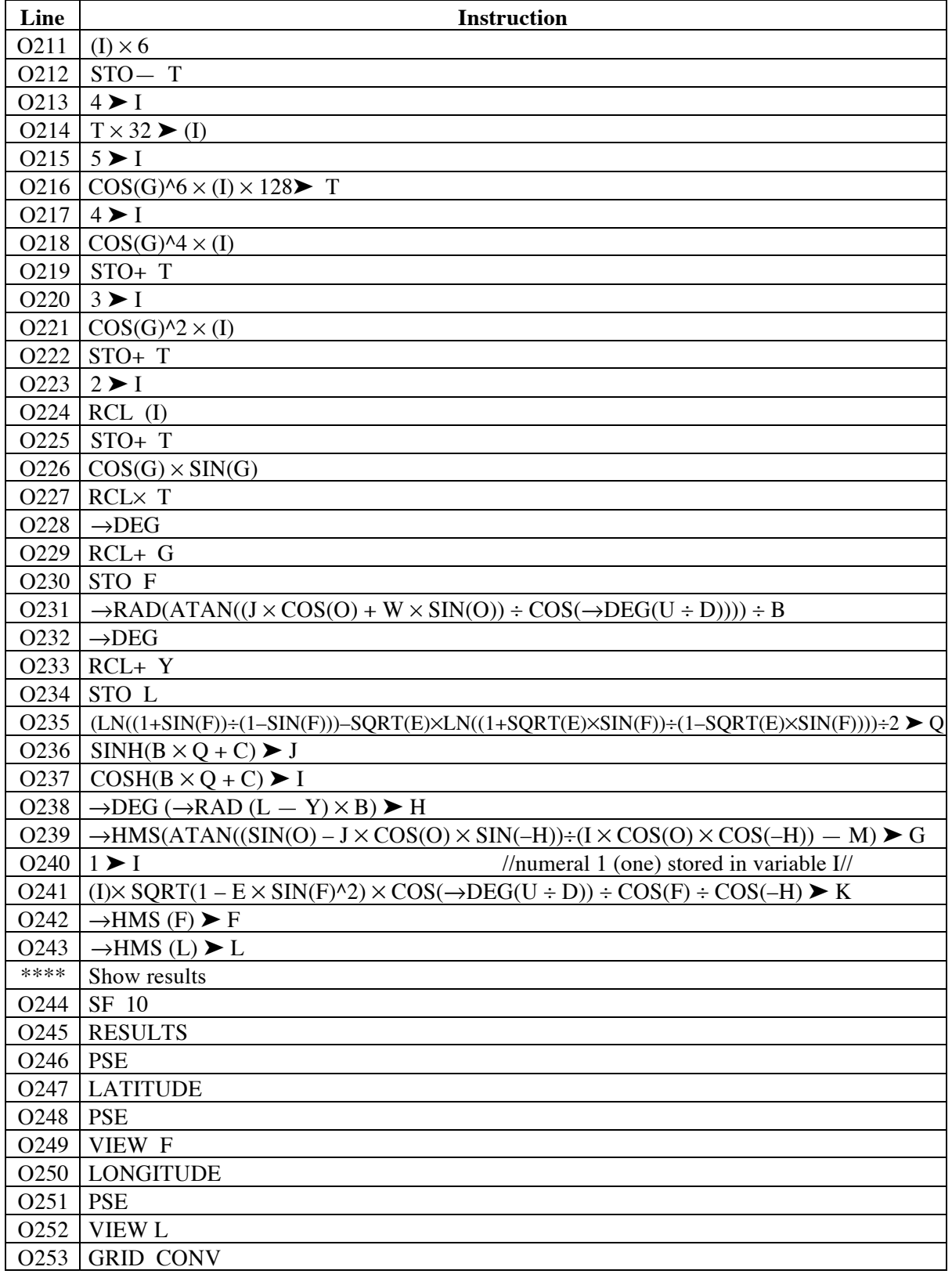

Oblique Mercator Co-ordinates to/from Latitude/Longitude

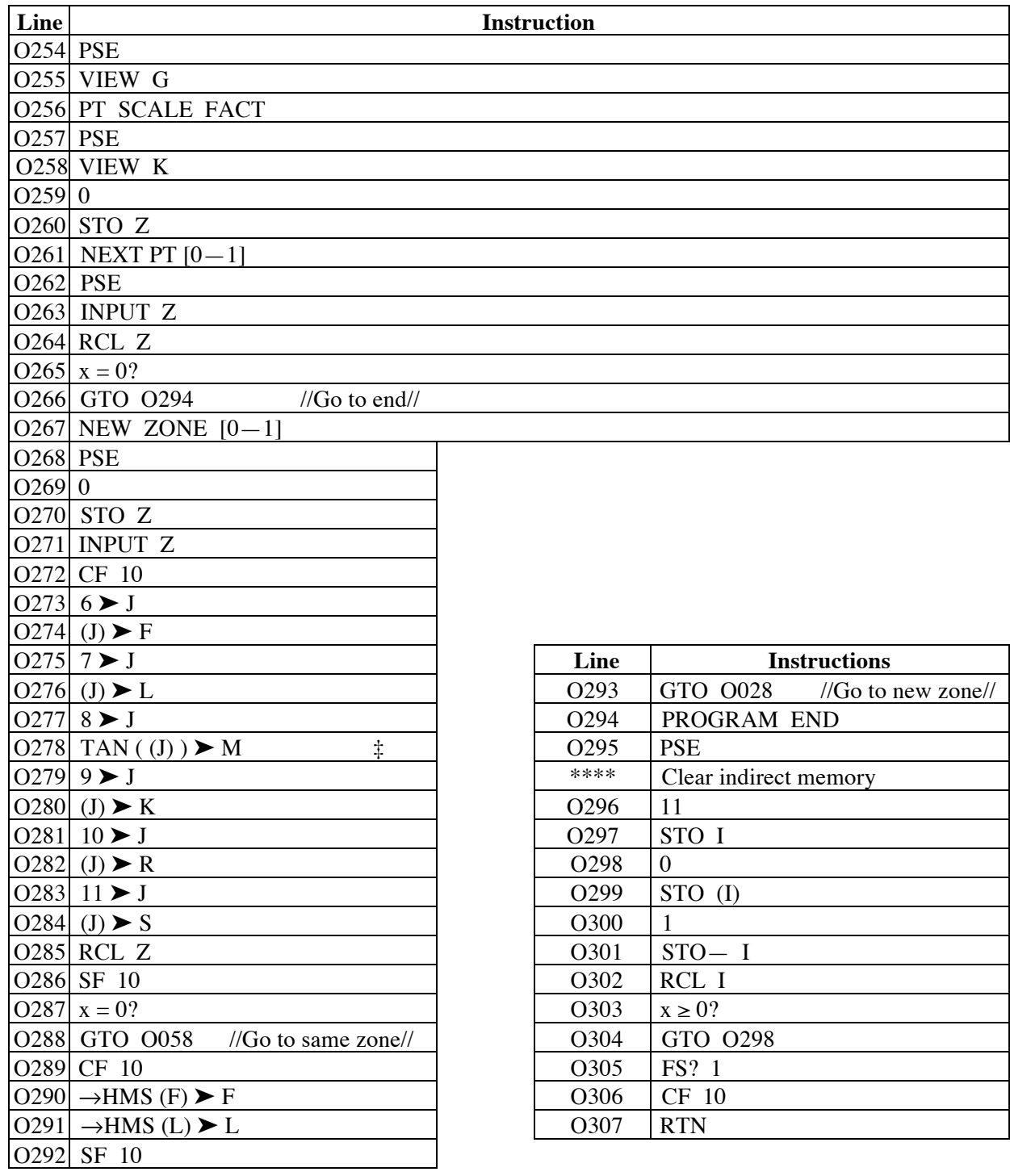

‡ Lines 143 and 279: the TAN function is used on the (J) indirect variable, then stored in M. **Notes**

- (1) The program should be run in RPN mode, as results in ALG mode are unknown.
- (2) Latitudes and longitudes should be entered in HP notation, i.e., DDD.MMSS. The grid convergence and the output latitude and longitude are displayed in HP notation.

#### Oblique Mercator Co-ordinates to/from Latitude/Longitude

- (3) The program may be used for any Oblique Mercator projection, if the appropriate parameters are known. Similarly, any ellipsoid may be used, if its a and  $e^2$  parameters are known. Parameters for a wide range of ellipsoids, the single SPCS zone and the four Great Lakes zones are included at the end of this document.
- (4) Latitudes in the southern hemisphere are negative. Longitudes west of Greenwich are negative, i.e., all longitudes in North America. It is critical to enter the correct sign in the calculator when entering values.
- (5) Lines with \*\*\*\* are comments only, and should not be entered into the calculator. They are there to make program entry a little easier. Similarly, text on a statement line that is within a pair of // marks is also a comment, to aid with understanding the code.
- (6) This program is long and often appears to be a stream of meaningless commands and equations. This means that it may be more prone to errors when being entered. It is suggested that the program be entered using the given constants, tested (and the length and checksum checked), and when everything is satisfactory, the constants at the start of the program can be changed to those most suitable for the bulk of the expected work. They are set for Alaska Zone 1, as currently entered.
- (7) The  $\blacktriangleright$  symbol near the end of an equation is the STO command. Simply key in STO and the variable name, and it will appear as written. STO+, STO—, STO× and STO÷ will not work in this context; you have to write them into the equation before the final STO operation.
- (8) When entering equations, you must press the EQN key first. The various functions then appear with names and parentheses. Use the left and right cursor keys to navigate into and out of parentheses, as needed. Extra parentheses may be added as needed, as a pair, and one of them may be deleted to allow a single parenthesis to be placed.
- (9) The use of equations, rather than direct instruction code, does slow the computation process a little, but makes the program a lot shorter (in terms of lines) and so possibly easier to enter.
- (10) The program allows the user to run additional points after each is completed, by prompting. If another point is to be processed, the user also has the option to move to a new zone and ellipsoid, otherwise the previous ellipsoid and projection parameters are used. Respond 0 for 'NO' and 1 for 'YES' at the  $Z$ ? prompt. If the user chooses to enter another point, the previous ellipsoid and zone specific data entered is displayed at the prompts if a new zone is chosen, but this is skipped if the same zone is requested.
- (11) The program allows the user to select whether to convert from lat/long to E/N or vice versa. The reason for having it all in the one program is that there are a number of constants that are required for both processes, so it was better to program these once, rather than duplicating them across two programs.
- (12) If your use of the program was for the Alaska Zone 1 in SPCS 1983 only, after getting it running correctly, you could insert a GTO O053 statement immediately after line O027. This would avoid having to confirm all the ellipsoid and zone parameters.

## **Theory**

The modern implementations of the Oblique Mercator projection are largely based on Martin Hotine's work, and the projection is also known as the Hotine Oblique Mercator. It was in use before Hotine's work, but he was the one who formulated the equations used today, especially those for the US SPCS and

the Great Lakes Zones. Hotine himself called it the "rectified skew orthomorphic" projection in his work on map projections.

Because the ellipsoid does not present a regular surface for the central line for a cylindrical projection, when it is other than the equator or a meridian, the central line of an Oblique Mercator projection produces some added complications in doing the projection. Hotine projected the ellipsoid onto an 'aposphere' (which could be a sphere of constant total curvature, but was actually non-spherical), and from there to a plane. A significant advantage in Hotine's method, as compared to previous methods using conformal spheres was that the solution equations were closed (i.e., didn't involve infinite series), albeit using hyperbolic functions. Variations in scale along the central line, i.e., the aposphere distance compared to the ellipsoidal distance, were also reduced significantly. The projection is conformal.

Unlike a Transverse Mercator projection, the scale varies slightly along the central line, and isolines of constant scale tend to be narrow ellipse-like figures around what is termed the central point of the projection. The central point is a convenient point on which to base the projection close to the area of interest.

Compared to a Transverse Mercator projection, Hotine's approach has the origin of the co-ordinate system at the point where the central line meets the equator of the aposphere. Determining where this point is in reality is not important, but it is important for the calculations, as the distance from that point along the central line to a point of interest (actually, its projection to the central line) is equivalent to the latitude on a Transverse Mercator projection, and this distance is used to determine what is effectively 'meridian convergence' on the aposphere, which in turn influences the co-ordinates, the scale factor (since this varies largely with distance from the central line), the grid convergence and the arc-to-chord corrections.

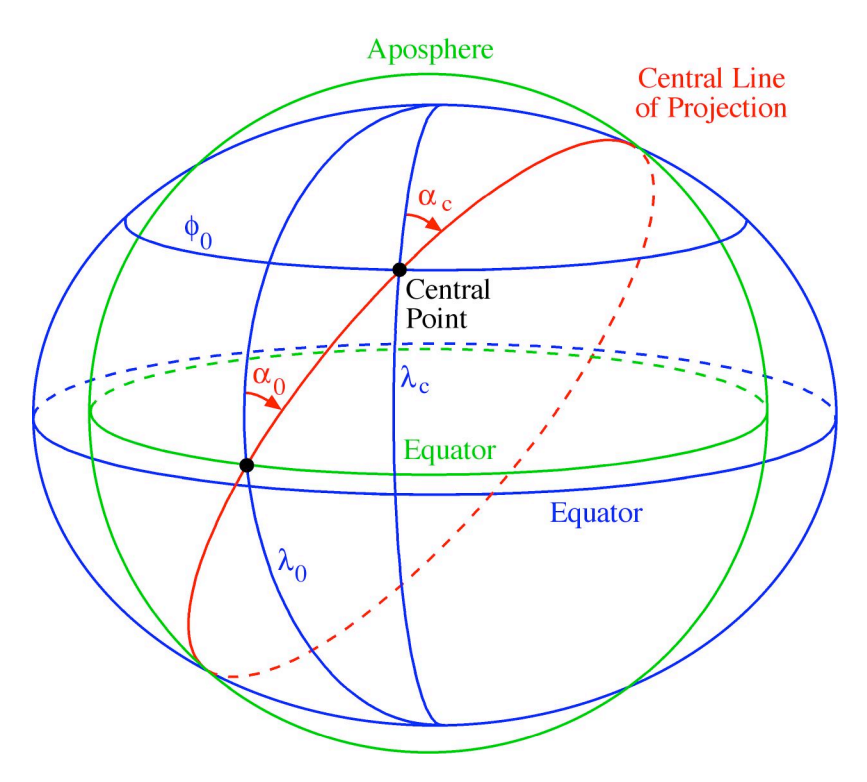

Because the projection process from ellipsoid to plane actually involves two projections, there are some additional complications. The nature of the aposphere is such that many of its equations involve hyperbolic functions, so the projection involves both trigonometric and hyperbolic functions, often in the

one equation. Further, the conversion process is broken up into manageable pieces, so there are several equations and a number of intermediate terms.

The figure on the previous page shows the ellipsoid (in blue) and an aposphere (in green) that is fitted to the central line of the projection (in red). The central point is a point in the middle of the area to be mapped, while the true co-ordinate origin is where the central line crosses the aposphere's equation, which is where the meridian  $\lambda_0$  may be projected from the ellipsoid onto the aposphere. The azimuth of the central line changes along the line, and it is designated  $\alpha_c$  at the central point, and  $\alpha_0$  at the co-ordinate origin at  $λ_0$ .

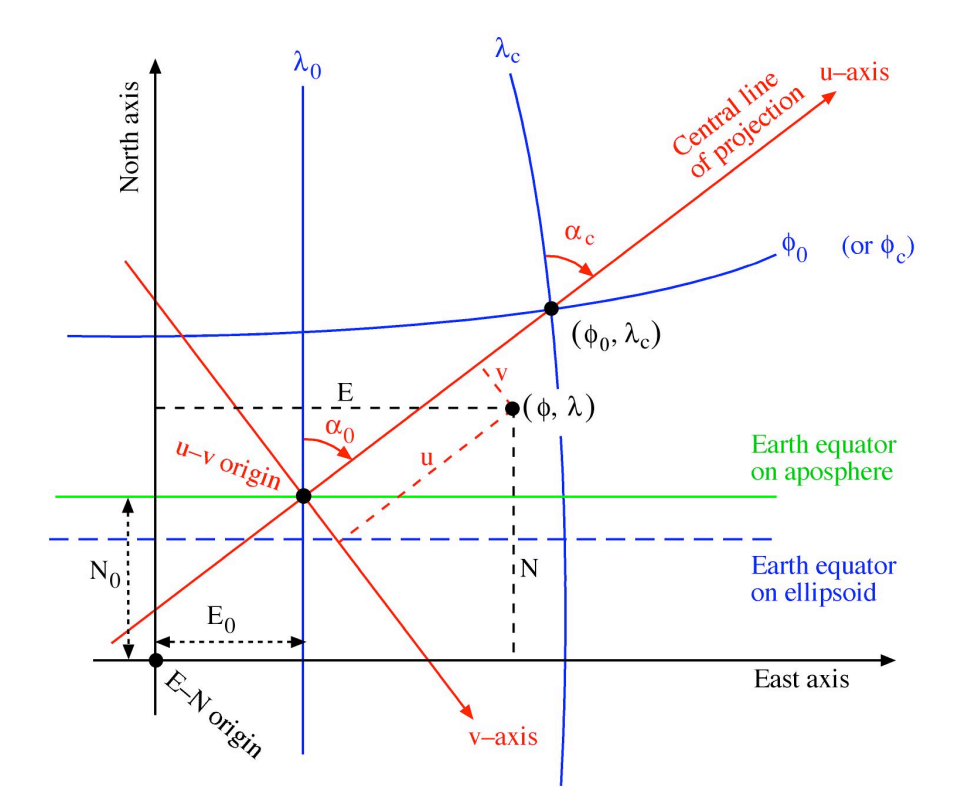

The above figure shows a view of the 'local' area of an Oblique Mercator projection, considered in the mapping plane, and showing the various co-ordinate systems. The projection of the ellipsoid's equator onto the aposphere will generally not coincide with the equator of the aposphere. In this case, as is the situation with the five Oblique Mercator projections whose parameters are presented below, the projection is defined by a central point,  $(\phi_0, \lambda_C)$ , and an orientation,  $\alpha_C$ , of the central line at the central point.

The ellipsoid's latitude and longitude graticule is shown in blue, while the equator of the aposphere is shown in green. The projection's co-ordinate system, u–v, with origin where the central line intersects the equator of the aposphere, at longitude  $\lambda_0$ , is shown in red. The projection from the aposphere to a plane (the analogue is a cylinder wrapped around the aposphere, with the line of contact being the central line) allows the cartesian u–v co-ordinate system to be used. This system is then rotated and shifted into the E– N system, shown in black, so that Grid North is in some convenient direction, and so that co-ordinates are positive and increase in the approximate east and north directions.

In the five projections discussed in this document, the assumption is that Grid North matches geodetic north at the central point of the projection.

*Conversion Formulae that Apply to Both Conversions*

The required information to undertake a conversion is as follows.

From the ellipsoid definition, the usual parameters, a and  $e^2$ , are needed. These are supplied in a table later in this document. A series of four values,  $F_0$ ,  $F_2$ ,  $F_4$  and  $F_6$ , are required for the conversion from E/N to lat/long, which are all functions of  $e^2$ . These are calculated by the program, to allow for the use of different ellipsoids, although they are constant for any given ellipsoid.

The required parameters relating to the specific projections are:

- $E_0$  the false easting, or the easting offset;
- $N_0$  the false northing, or the northing offset;

 $\phi_0$  or  $\phi_c$  the geodetic latitude of the local origin, positive north;

- $\lambda_c$  the geodetic longitude of the local origin, positive east;
- $\alpha_c$  the azimuth of the positive skew axis (the u-axis) at the local origin; and
- $k_c$  the point scale factor at the local origin.

The subscript C refers to parameters concerning the central point of the projection.

Several of the following intermediate values are constants for a given projection, and are used in both forward and backward conversions. In the program, they are computed first, before the calculator goes on to the specific conversion. Note that e in the equations below is always the square root of  $e^2$ , the ellipsoid parameter, unless otherwise noted.  $ln(x)$  is the natural logarithm of x. The values marked with asterisks are used in the conversion equations, while the others are intermediate results only.

> ⎞ ⎠  $\ddot{\phantom{a}}$

\*  
\n
$$
B = \sqrt{1 + \frac{e^{2} \cos^{4} \phi_{C}}{1 - e^{2}}}
$$
\n
$$
W_{C} = \sqrt{1 - e^{2} \sin^{2} \phi_{C}}
$$
\n
$$
A = \frac{a B \sqrt{1 - e^{2}}}{W_{C}^{2}}
$$
\n
$$
Q_{C} = \frac{1}{2} \left( \ln \left( \frac{1 + \sin \phi_{C}}{1 - \sin \phi_{C}} \right) - e \ln \left( \frac{1 + \sin \phi_{C}}{1 - \sin \phi_{C}} \right) \right)
$$

where  $Q_C$  is the isometric latitude of the local origin

$$
\ast \qquad \qquad C = \operatorname{arccosh}\left(\frac{B\sqrt{(1-e^2)}}{W_c\cos\phi_c}\right) - BQ_c
$$

where  $\operatorname{arccosh} x = \cosh^{-1} x = \ln \left( x + \sqrt{x^2 - 1} \right)$ 

$$
b = \frac{k_c A}{B} = \frac{k_c a \sqrt{(1 - e^2)}}{1 - e^2 \sin^2 \phi_c} = k_c \sqrt{\rho_c v_c} = r_c
$$
  

$$
\sin \alpha_0 = \frac{a \sin \alpha_c \cos \phi_c}{A W_c}
$$

where  $\alpha_0$  is the azimuth of the positive skew axis (the u–axis) at the equator of the aposphere. This value is needed in later calculations.

$$
* \qquad \qquad I = \frac{k_c A}{a}
$$

\*  $\lambda_0 = \lambda_C - \frac{1}{B}$  $\arcsin\left(\frac{\sin\alpha_0\ \sinh\left(BQ_c+C\right)}{2}\right)$  $\cos \alpha_0$  $\big($  $\overline{\mathcal{N}}$  $\lambda$  $\overline{a}$ 

where  $\lambda_0$  is longitude of the true origin, i.e., where the central line (the u–axis) crosses the equator of the aposphere. As an aside:

v = radius of curvature in the prime vertical at  $\phi$ ; i.e. v =  $\frac{a}{\sqrt{a^2 + b^2}}$  $1 - e^2 \sin^2 \phi$ 

$$
\rho = \frac{a (1 - e^2)}{(1 - e^2 \sin^2 \phi)^{\frac{3}{2}}} = \text{radius of curvature in the meridian at } \phi
$$

Usually, R is used to designate the geometric mean of the principal radii of curvature at a point, i.e.,  $R = \sqrt{\rho v}$ , which can be used as a 'generic' radius at that point, such as for calculating scale factors and arc-to-chord corrections. Where there is a scale factor applied to the central line, this radius is scaled and is designated r, i.e.,  $r = k_0 \sqrt{\rho v}$ . This R is not the same as the R in the equations below.

For manual calculation, it is often handy to compute the value of sin  $\alpha_0$  and cos  $\alpha_0$  and store these, as they are used several times. However, owing to the limited direct storage in the calculator, they are calculated each time they are used. The equations below reflect this approach.

#### *Converting Latitude and Longitude to Eastings and Northings*

Given the latitude and longitude of the points to be converted,  $\phi$ ,  $\lambda$ , the conversion proceeds as follows:

$$
H = (\lambda_0 - \lambda) B
$$

noting that the  $(\lambda_0 - \lambda)$  part should be in radians before multiplying by B, but H should be in whatever units are being used for the computation.

$$
Q = \frac{1}{2} \left( \ln \left( \frac{1 + \sin \phi}{1 - \sin \phi} \right) - e \ln \left( \frac{1 + e \sin \phi}{1 - e \sin \phi} \right) \right)
$$

where Q is the isometric latitude of the point to be converted.

$$
J = \sinh(B Q + C)
$$
  
\n
$$
K = \cosh(B Q + C)
$$
  
\n
$$
u = D \arctan\left(\frac{J\cos\alpha_0 - \sin\alpha_0 \sin H}{\cos H}\right)
$$
  
\n
$$
v = \frac{D}{2} \ln\left(\frac{K - J \sin\alpha_0 - \cos\alpha_0 \sin H}{K + J \sin\alpha_0 + \cos\alpha_0 \sin H}\right)
$$

where u and v are the converted point's co-ordinates in the u–v system based on the central line of the projection. These are then converted to the East/North co-ordinate system.

$$
E = u \sin \alpha_c + v \cos \alpha_c + E_0
$$
  

$$
N = u \cos \alpha_c - v \sin \alpha_c + N_0
$$

The grid convergence, γ, and point scale factor, k, at the converted point are calculated as follows:

$$
\gamma = \arctan\left(\frac{\sin\alpha_0 - J\cos\alpha_0 \sin H}{K\cos\alpha_0 \cos H}\right) - \alpha_c
$$

$$
k = \frac{I\sqrt{(1 - e^2 \sin^2\phi)} \cos\left(\frac{u}{D}\right)}{\cos\phi \cos H}
$$

noting that  $\frac{u}{x}$  $\frac{1}{D}$  will be in radians, and should be converted to the angular units used for computation.<br>D

#### *Converting Eastings and Northings to Latitude and Longitude*

Given the E and N co-ordinates of the point to be converted, the co-ordinates are first converted to the u– v co-ordinate system, as follows:

$$
u = (E - E_0) \sin \alpha_c + (N - N_0) \cos \alpha_c
$$
  

$$
v = (E - E_0) \cos \alpha_c - (N - N_0) \sin \alpha_c
$$
  

$$
R = \sinh\left(\frac{v}{D}\right)
$$

$$
S = \cosh\left(\frac{v}{D}\right)
$$

$$
T = \sin\left(\frac{u}{D}\right)
$$

noting that  $\frac{u}{x}$  $\frac{\overline{}}{\text{D}}$  will be in radians, and should be converted to the angular units used for computation.

$$
Q = \left(\frac{1}{B}\right) \left(\left(\frac{1}{2}\right) \ln\left(\frac{S - R \sin \alpha_0 + T \cos \alpha_0}{S + R \sin \alpha_0 - T \cos \alpha_0}\right) - C\right)
$$
  

$$
\chi = 2 \arctan\left(\frac{e^{Q} - 1}{e^{Q} + 1}\right)
$$

where  $\chi$  is the conformal latitude, and  $e = 2.718281828...$  (the base of natural logarithms) in this case only, and where *e* is raised to the power of Q, the isometric latitude, in both numerator and denominator. The geodetic latitude is obtained as follows:

$$
\phi = \chi + \sin \chi \cos \chi \left( F_0 + F_2 \cos^2 \chi + F_4 \cos^4 \chi + F_6 \cos^6 \chi \right)
$$

and the geodetic longitude is obtained thus:

$$
\lambda = \lambda_0 + \frac{1}{B} \arctan\left(\frac{R\cos\alpha_0 + T\sin\alpha_0}{\cos\left(\frac{u}{D}\right)}\right)
$$

noting that the value returned from the arctan function must be in radians before being divided by B. The result is then converted to match the angular units of the stored  $\lambda_0$ .

The F values for the latitude calculation are determined as follows, and are constants for any given ellipsoid:

$$
c_2 = \frac{e^2}{2} + \frac{5 e^4}{24} + \frac{e^6}{12} + \frac{13 e^8}{360}
$$

$$
c_4 = \frac{7 e^4}{48} + \frac{29 e^6}{240} + \frac{811 e^8}{11520}
$$

$$
c_6 = \frac{7 e^6}{120} + \frac{81 e^8}{1120}
$$

## Oblique Mercator Co-ordinates to/from Latitude/Longitude

$$
c_s = \frac{4279 e^s}{161280}
$$
  
\n
$$
F_o = 2(c_2 - 2c_4 + 3c_6 - 4c_8) = 0.006 686 920 927
$$
  
\n
$$
F_2 = 8(c_4 - 4c_6 + 10c_8) = 5.201 458 439 \times 10^{-5}
$$
  
\n
$$
F_4 = 32(c_6 - 6c_8) = 5.544 299 179 \times 10^{-7}
$$
  
\n
$$
F_6 = 128c_8 = 6.820 452 543 \times 10^{-9}
$$

The values given for the F constants are those for the GRS-80 ellipsoid, which is the basis of NAD83. Note that WGS84 may be slightly different (depending upon which variant of WGS84 is used), as will the Clarke 1866 ellipsoid underlying the 1927 SPCS.

#### *Some Constants*

#### *Alaska Zone 1 SPCS*

The various zone constants for Alaska Zone 1 (Zone 5001) in the SPCS are as follows:

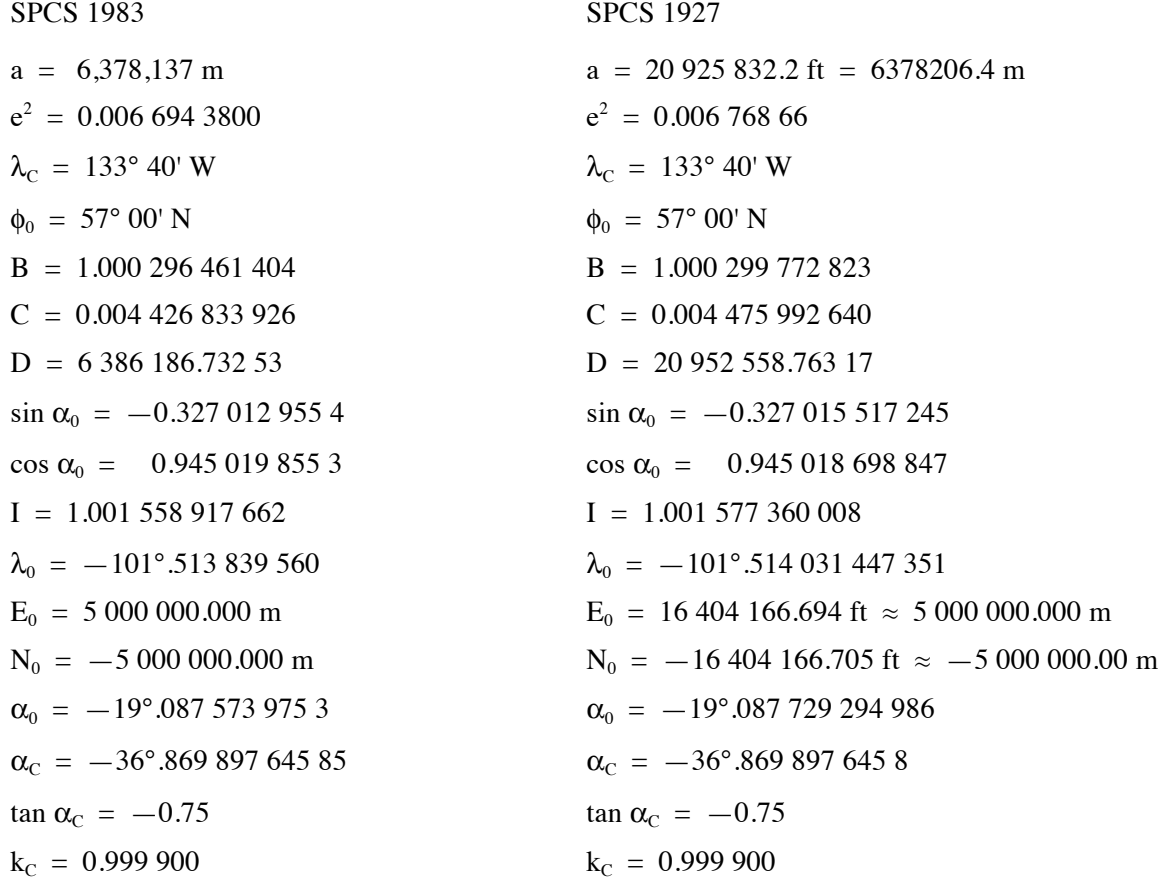

#### Oblique Mercator Co-ordinates to/from Latitude/Longitude

The  $E_0$  and N<sub>0</sub> values for SPCS 1927 were supposed to be  $\pm$  5 000 000.000 m, but the small differences are needed to match the results from the NGS on-line program. The Oblique Mercator Projection was adapted for use in Alaska SPCS Zone 1 about 1960 by Erwin Schmid of the US Coast & Geodetic Survey. It was set up with meters as the basis, but was used with US Survey feet.

#### *Great Lakes Zones*

The US Lake Survey adopted the Oblique Mercator projection about 1970 to map the Great Lakes area in four zones. These projections are all based on the Clarke 1866 ellipsoid and 1927 datum. As the US Lake Survey was incorporated into NOAA in 1976, these projections appear never to have been updated to the NAD83 datum, and so remain in the 1927 system. The various offset parameters were specified in meters, but are also provided here in US Survey feet. Note that these projections are not part of the SPCS.

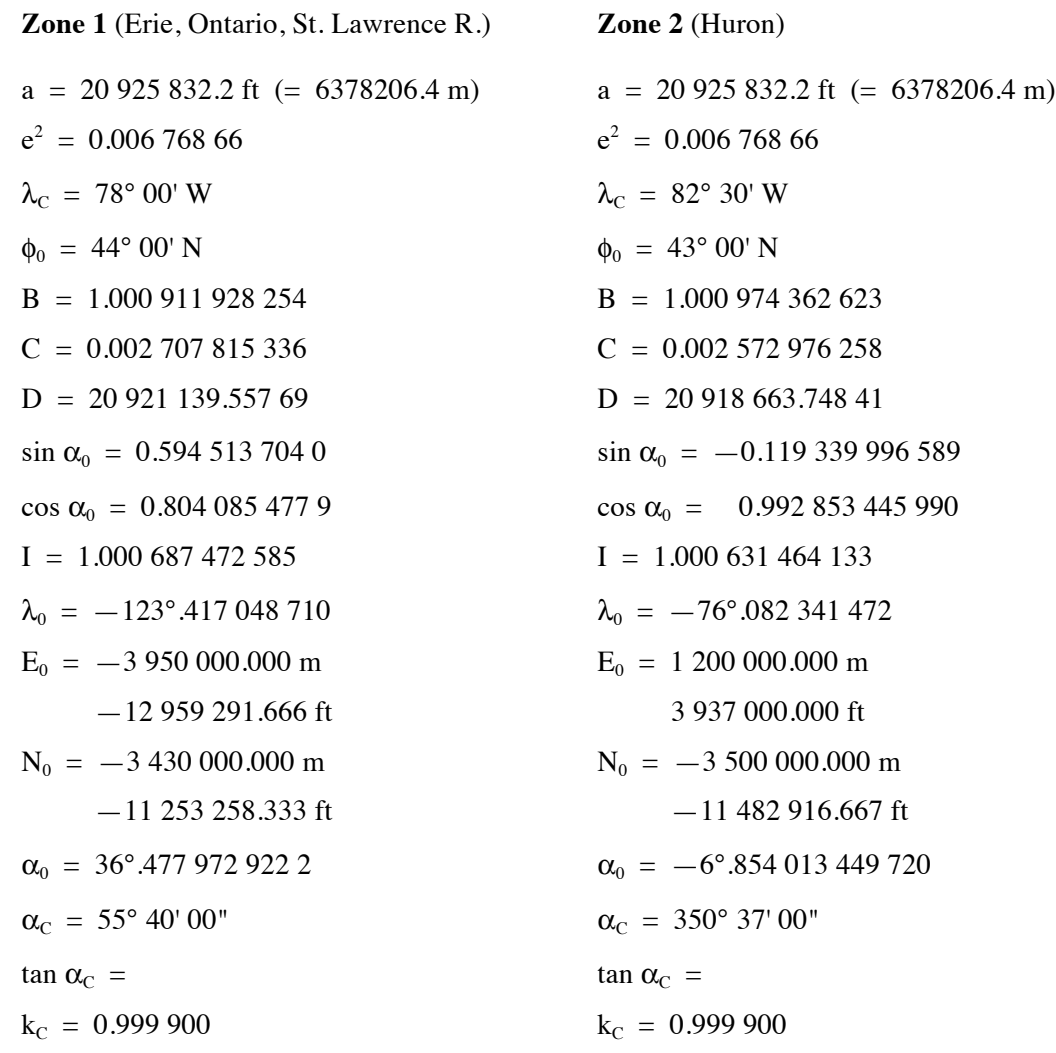

These values were computing using the foot value for a for the ellipsoid, as were those below. Note that several of the constants for Zone 3 are the same as those for Zone 1 because the latitude of the central point is the same in both cases (i.e., 44° 00' N), and the relevant constants are functions of this latitude only.

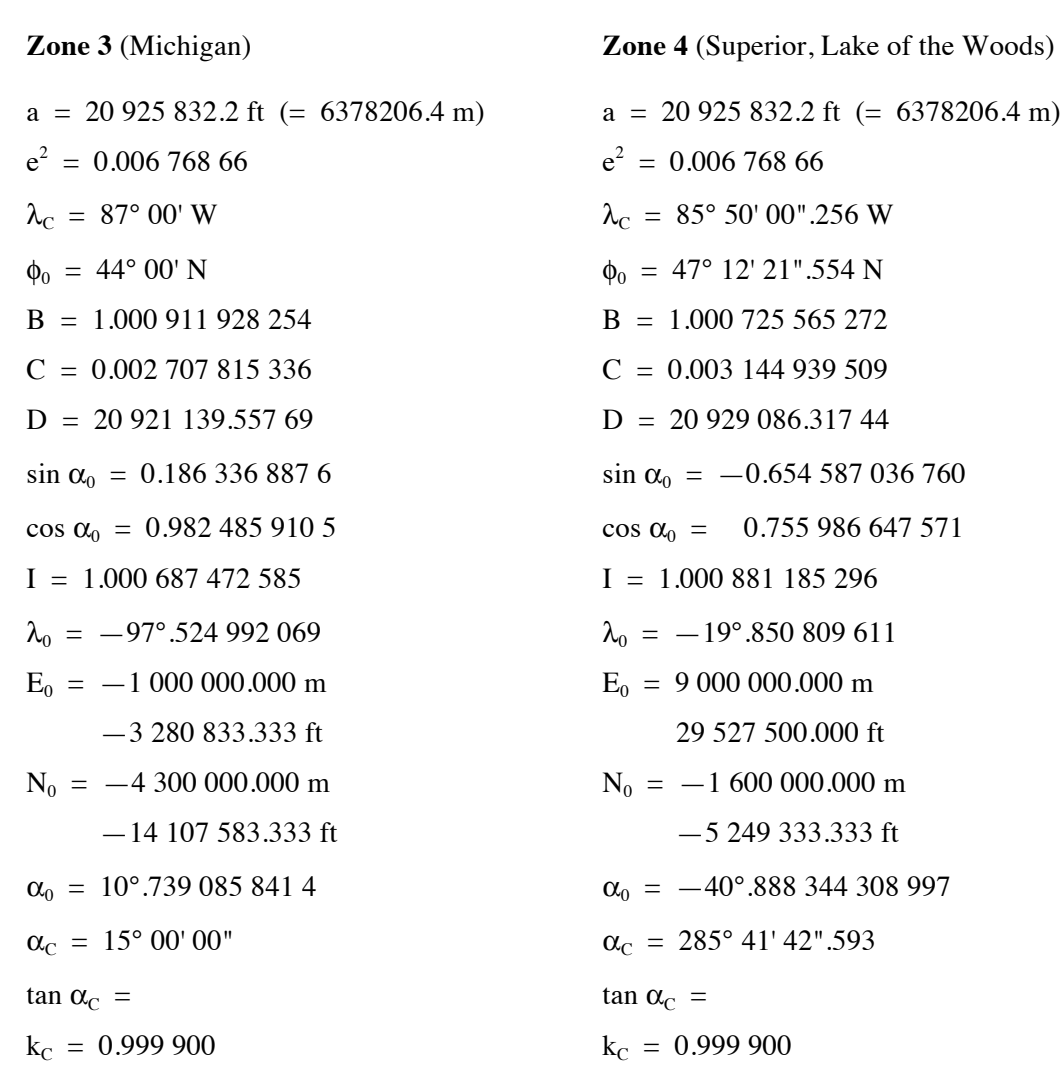

## **Sample Computations**

#### *Example 1*

Using the SPCS 1983 (a = 6,378,137 m,  $e^2 = 0.006$  694 3800), the following results are obtained.

Alaska Zone 1, 5001, 
$$
λ_0 = -133° 40'
$$
,  $φ_0 = 57° 00'$ ,  $k_0 = 0.999 900$ ,  
\n $E_0 = 5,000,000.000$  m,  $N_0 = -5,000,000.000$  m, tan  $α_C = -0.75$   
\nEasting (E) = 774,398.097 m  
\nLatitude = 58° 15' 25".000  
\nLongitude = -134° 25' 15".000  
\nGrid Convergence ( $γ$ ) = -0° 37' 56.13" Point Scale Factor (k) = 0.999 929 06

These values agree with the NGS software conversion package, going both ways.

#### *Example 2*

Using the SPCS 1927 (a = 20925832.2 ft,  $e^2 = 0.006$  768 66), the following results are obtained.

Alaska Zone 1, 5001 1927,  $\lambda_0 = -133^\circ 40'$ ,  $\phi_0 = 57^\circ 00'$ ,  $k_0 = 0.999 900$ ,  $E_0$  = 16 404 166.694 m, N<sub>0</sub> = -16 404 166.705 m, tan  $\alpha_c$  = -0.75 Easting (E) = 2,540,366.483 ft Northing (N) = 2,347,240.712 ft Latitude =  $58^{\circ}$  15' 25".000 Longitude =  $-134^{\circ}$  25' 15".000

Grid Convergence (γ) =  $-0^{\circ}$  37' 56.13" Point Scale Factor (k) = 0.999 929 06

These values agree with the NGS software conversion package, going both ways, to within about a millimeter.

#### *Example 3*

Using the SPCS 1927 (a = 20925832.2 ft,  $e^2 = 0.006$  768 66), the following results are obtained.

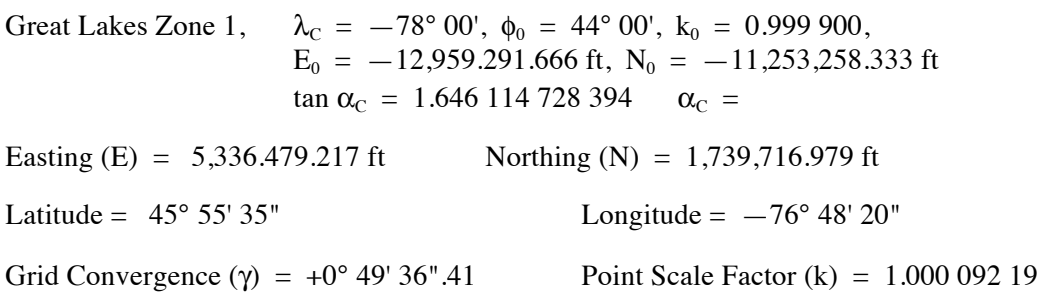

These values work through the program both ways, but there are no external sites for checking, other than an Excel spreadsheet developed for the purpose.

#### *Example 4*

Using the SPCS 1927 (a = 20925832.2 ft,  $e^2 = 0.006$  768 66), the following results are obtained.

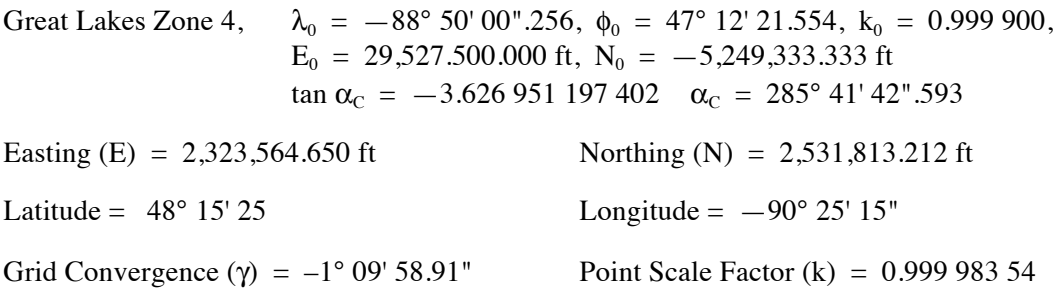

These values work through the program both ways, but there are no external sites for checking, other than an Excel spreadsheet developed for the purpose.

Because there is no apparent external check for the Great Lakes Zones, it is a wise move to convert the values back to the originals, to check if they agree. This will allow you to check for any data entry errors. After a conversion from lat/long to E/N, the Easting and Northing values remain in the T and N registers, respectively, and so by doing the Next Point, same zone, entering E–N, the values can be checked without

## Oblique Mercator Co-ordinates to/from Latitude/Longitude

any additional data entry. However, the F and L registers are used for making sure the same zone information is available, and these overwrite the latitude and longitude values, after a E/N to lat/long conversion. So the latitude and longitude will need to be re-entered for a backwards check.

## **Running the Program**

Press XEQ O , then the ENTER key, to start the program. The calculator briefly displays OBLIQUE MERCTR, then briefly shows CHECK—ENTER A. This is "Point A," discussed below. The program then stops and displays the prompt for entering the semi-major axis value, while displaying the current default value:

A?<br>6,378,137.0000 (This is for GRS80/NAD83)

If you are happy with this value for the semi-major axis of the ellipsoid, press R/S to continue. Otherwise. key in a different value (for a different ellipsoid, e.g., 20925832.2 ft for Clarke 1866) and press R/S to continue. (This discussion will use the data from Example 1, in the Sample Computations section, above.)

The calculator briefly displays CHECK—ENTER E. The program then stops and displays the prompt for entering the eccentricity of the ellipsoid, e:

E? 0.00669438 (This is for GRS80/NAD83)

If this value for the eccentricity is correct, press R/S to continue. Otherwise, key in a different value (for a different ellipsoid, e.g., 0.006 768 66 for Clarke 1866) and press R/S to continue.

The calculator briefly displays CHECK—ENTER K. The program then stops and displays the prompt for entering the scale factor at the central point  $(\lambda_C)$ , which is  $k_C$ :

K? 0.9999000 (This is for Alaska SPCS Zone 1 and all four Great Lakes Zones)

If this value for the scale factor is satisfactory, press R/S to continue. If you want to change it, key in the correct value and press R/S.

The calculator briefly displays CHK—NTR LONG C. The program then stops and displays the prompt for entering the longitude of the central point of the projection,  $\lambda_c$ . Note that in the western hemisphere, this will be a negative value, and should be in HP notation (DDD.MMSS).

L?  $-133.400000$  (This is for Alaska Zone 1)

If this is the correct central point longitude, press R/S to continue, if this is not correct, key in the correct value, in HP notation, then press R/S to continue.

The calculator briefly displays CHK—NTR LAT 0. The program then stops and displays the prompt for entering the latitude of the projection's central point,  $\phi_0$  or  $\phi_C$ . The value should be entered in HP notation.

 $F$ ? 57.000000 (This is for Alaska Zone 1)

#### Oblique Mercator Co-ordinates to/from Latitude/Longitude

If this is the correct latitude, press R/S to continue. If you want a different value, key in that value and press R/S to continue.

The calculator briefly displays CHK—NTR E 0. The program then stops and prompts for entry of the false easting value, or the easting offset, denoted  $E_0$ .

R? 5,000,000.0000 (This is for Alaska Zone 1)

If this is the correct value, press R/S to continue. If a different value is desired, key in the value and press R/S.

The calculator briefly displays CHK—NTR N 0. The program then stops and prompts for the false northing value, or the northing offset.

S? —5,000,000.0000 (This is for Alaska Zone 1)

If this is the correct value, press R/S to continue. If a different value is required, key in the value and press R/S.

The calculator briefly displays CHK—NTR TAN AC. The program then stops and prompts for the tangent of the azimuth of the projection's central line, at the central point, tan  $\alpha_c$ .

M?  $-0.750000000$  (This is for Alaska Zone 1)

If this is the correct value, press R/S to continue. If a different value is required, key it in and press R/S.

This is "Point B," discussed below.

The calculator briefly displays RUNNING, then briefly displays  $X - Y$  IN  $[0 - 1]$  to ask whether you wish to enter latitude and longitude, or easting and northing, for conversion. The calculator stops and displays the answer prompt:

Z? 0.000000

If you want to convert latitude and longitude to cartesian co-ordinates, just press R/S for the default response (i.e., 0 for no). If you want to convert easting and northing to latitude and longitude, key in 1 and press R/S. The latter is discussed a little further along this section of the document.

#### *Case 0: Latitude and Longitude to Easting and Northing*

If it is desired to convert from latitude and longitude, and R/S alone was pressed, the calculator displays RUNNING for a short while, as it calculated the general parameters for either conversion, the briefly displays ENTER PT LAT, then stops and displays the prompt to enter the latitude of the point to be converted:

F? 57.00000

Note that the prompt will always display the  $\phi_0$  value. Key in the latitude of the point, in HP notation (DDD.MMSSsss), in this case 58.1525 and press R/S. The calculator then briefly displays ENTER PT LONG, then stops and prompts for entering the longitude of the point to be converted.

 $L^2$  $-133.6666667$ 

Note that the prompt always display the longitude  $\lambda_c$ , but in decimal degrees. Key in the correct longitude in HP notation (DDD.MMSSsss), in this case  $-134.2515$  (remember it's a negative number!) and press R/S. The calculator now displays RUNNING for a while, as it does the conversion. The calculator briefly displays RESULTS, then briefly displays EASTING, then stops to display the computing easting value of the converted point:

 $T=$ 774,398.096730

Press R/S and the calculator briefly displays NORTHING, then stops and displays the northing of the converted point:

 $N=$ 715,316.600660

Press R/S and the calculator briefly displays GRID CONV, then stops and displays the grid convergence at the point, in HP notation:

 $G=$ —0.37561234

which is the grid convergence value of  $-0^{\circ}$  37' 56".12. Press R/S and the calculator briefly displays PT SCALE FACT, then stops and displays the point scale factor at the converted point:

 $K=$ 0.99992906

Press R/S, and the calculator briefly displays NEXT PT  $[0-1]$ , then stops and displays the prompt asking for whether to process another point. If you are finished, press R/S (the default response is 0 or no) and the calculator displays PROGRAM END, then RUNNING briefly while it clears the indirectly addressed memory used during the program run and resets Flag 10.

Z? 0.000000

(If you get an error about a non-existent memory register, this will be because there was no register 11 created, as this is only needed in the cartesian to lat/long conversion. Press the C (ON/OFF) key to cancel the error message and end the program, but the program will not reset Flag 10 to its former value.)

If you want to process another point, key in 1 and press R/S. The calculator briefly displays NEW ZONE  $[0-1]$ , then briefly shows RUNNING, then prompts whether you want to use a different zone. If you want to use the same zone, just press R/S (the default response is 0 or no), and the program returns to Point B, above.

Z? 0.000000

If you want to use a different zone, key in 1 and press R/S. The calculator returns to Point A, above, which is almost at the start of the program.

#### *Case1: Easting and Northing to Latitude and Longitude*

If you selected to convert cartesian co-ordinates (E/N) into geographical co-ordinates (lat/long), the calculator displays RUNNING for a short while, then briefly displays ENTER EASTING, then stops and prompts for the easting value of the point to be converted:

T? 774,398.0967

(Note that this value may be very different, depending upon previous work in the calculator.) Key in the easting of the point to be converted, in this case 774,398.0967, and press R/S. The calculator briefly displays ENTER NORTHING, then stops and prompts for the northing co-ordinate of the point to be converted:

N? 715,316.6007

(This will usually be the last northing used.) Key in the northing of the point to be converted, in this case 715,316.6007 and press R/S. The calculator displays RUNNING for a while, the briefly displays RESULTS, then briefly displays LATITUDE, and then stops and displays the latitude of the converted point:

$$
F= 58.15250000
$$

This is the latitude of the point in HP notation, in this case 58° 15' 25". Press R/S and the calculator briefly displays LONGITUDE, then stops and displays the longitude of the converted point:

 $L=$ —134.25150000

This is the longitude of the point in HP notation, in this case  $-134^{\circ}$  25' 15". Press R/S and the calculator briefly displays GRID CONV, then stops and displays the grid convergence value:

#### $G=$ —0.375613

This is the grid convergence at the converted point in HP notation, in this case  $-0^{\circ}$  37' 56".13. Press R/S and the calculator briefly displays PT SCALE FACT, then stops and displays the point scale factor of the converted point:

#### $K=$ 0.99992906

Press R/S, and the calculator briefly displays NEXT PT  $[0-1]$ , then stops and displays the prompt asking for whether to process another point. If you are finished, press R/S (the default response is 0 or no) and the calculator displays PROGRAM END, then RUNNING briefly while it clears the indirectly addressed memory used during the program run, and resets Flag 10.

Z? 0.000000

If you want to process another point, key in 1 and press R/S. The calculator briefly displays NEW ZONE  $[0-1]$ , then briefly shows RUNNING, then prompts whether you want to use a different zone. If you want to use the same zone, just press R/S (the default response is 0 or no), and the program returns to Point B, above.

Z? 0.000000

If you want to use a different zone, key in 1 and press R/S. The calculator returns to Point A, above, which is almost at the start of the program.

#### **Main Storage Registers Used**

- **A** Semi-major axis of the ellipsoid being used, a
- **B** Internal computational value, specific to the projection and zone
- **C** Internal computational value, specific to the projection and zone
- **D** Internal computational value, specific to the projection and zone
- **E** Eccentricity of the ellipsoid,  $e^2$
- **F**  $\phi_c$ , latitude of the center point of the projection; then the latitude to be converted,  $\phi$ .
- **G** γ, the grid convergence of the point being converted, and internal computational values
- **H** longitudinal difference, multiplied by B, i.e.,  $(\lambda \lambda_0)$  B
- **I** Internal computational value
- **J** Internal computational value
- $\bf{K}$  k<sub>c</sub>, the point scale factor at the central point; then the point scale factor at the converted point, k
- **L**  $\lambda_c$ , the longitude of the central point of the projection; then the longitude to be converted, λ.
- **M**  $\alpha_c$ , the angle of the central line of the projection from the meridian, at the central point (initially the tangent of that angle)
- **N** Converted or entered northing co-ordinate
- $\alpha_0$ , the angle of the central line of the projection with the equator
- **P** Internal computational value
- **Q** Internal computational value
- **R** E<sub>0</sub>, the easting offset, or false easting, for the projection, and internal computational values
- **S** N<sub>0</sub>, the northing offset, or false northing, for the projection, and internal computational values
- **T** Converted or entered easting co-ordinate, and internal computational values
- **U** Co-ordinate on the projection, prior to 'rectified' to an E/N grid; along the central line
- **V** Co-ordinate on the projection, prior to 'rectified' to an E/N grid; perpendicular to the central line
- **W** Internal computational value
- **X** Easting co-ordinate of point to be converted
- $Y = \lambda_0$ , the point where the central line of the projection crosses the equator, and where the projection effectively starts.
- **Z** used for getting responses to questions about running more points

# $\lambda_C = 133^\circ 40' W$   $\phi_0 = 57^\circ 00' N$  $E_0 = 50000000000$  m  $N_0 = -50000000000$  m  $\alpha_C = -36^\circ.869\,897\,645\,85$  tan  $\alpha_C = -0.75$

 $k_C = 0.999\,900 = 1:10\,000$  reduction

## **Flags Used**

Flags 1 and 10 are used by this program. Flag 10 is set for part of this program, so that equations can be shown as prompts. Elsewhere, it is cleared, so that equations can be evaluated. Flag 1 is used to record the setting of Flag 10 before the program begins. At the end of the program, Flag 10 is reset to its original value, based on the value in Flag 1.

## **Basic Parameters for the Computations**

## **State Plane Co-ordinate System (SPCS) 1983**

 $a = 6,378,137 \text{ m}$ 

The only instance of the Oblique Mercator Projection in the SPCS is Zone 1 of Alaska (Zone 5001), which covers the Alaskan panhandle. The ellipsoid used in GRS80 on the NAD83 datum, and the basic parameters for this Zone are as follows. Various constants for this zone may be found above.

 $e^2 = 0.006\,694\,3800$ 

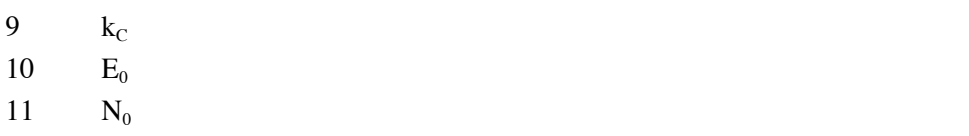

Oblique Mercator Co-ordinates to/from Latitude/Longitude

**Statistical Registers**: not used

## **Labels Used**

Label  $\mathbf{O}$  Length = 2969 Checksum = 8719

Use the length (LN=) and Checksum (CK=) values to check if program was entered correctly. Use the sample computations to check proper operation after entry.

## **HP-35s Calculator Program OM 1**

1 I, an internal value

2 c<sub>2</sub>, then  $F_0$ 3 c<sub>4</sub>, then  $F_2$ 4 c<sub>6</sub>, then  $F_4$  $c_8$ , then  $F_6$ 

6  $\phi_0$ 7  $\lambda_0$ 8  $\alpha_{\rm C}$ 

**Indirect Storage Registers Used**

#### **State Plane Co-ordinate System (SPCS) 1927**

The only instance of the Oblique Mercator Projection in the SPCS is Zone 1 of Alaska (Zone 5001), which covers the Alaskan panhandle. The ellipsoid used is the Clarke 1866 on the NAD27 datum, and the basic parameters for this Zone are as follows. Various constants for this zone may be found above.

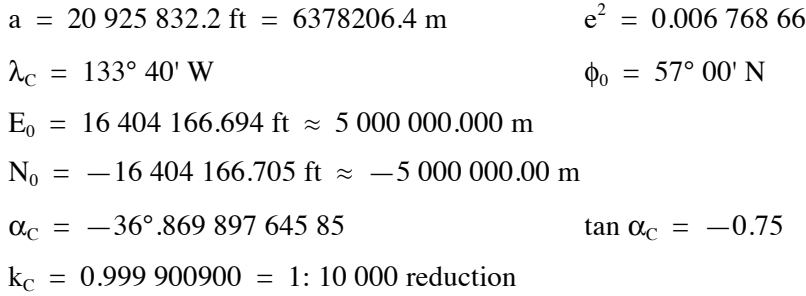

The  $E_0$  and  $N_0$  values for SPCS 1927 were supposed to be  $\pm$  5 000 000.000 m, commonly used with US Survey feet to match the rest of the 1927 system, but the small differences are needed to match the results from the NGS on-line program. The Oblique Mercator Projection was adapted for use in Alaska SPCS Zone 1 about 1960 by Erwin Schmid of the US Coast & Geodetic Survey.

#### **Great Lakes Zones**

The US Lake Survey adopted the Oblique Mercator projection about 1970 to map the Great Lakes area in four zones. These projections are all based on the Clarke 1866 ellipsoid and 1927 datum. As the US Lake Survey was incorporated into NOAA in 1976, these projections appear never to have been updated to the NAD83 datum, and so remain in the 1927 system. The various offset parameters were specified in meters, but are also provided here in US Survey feet. Note that these projections are not part of the SPCS.

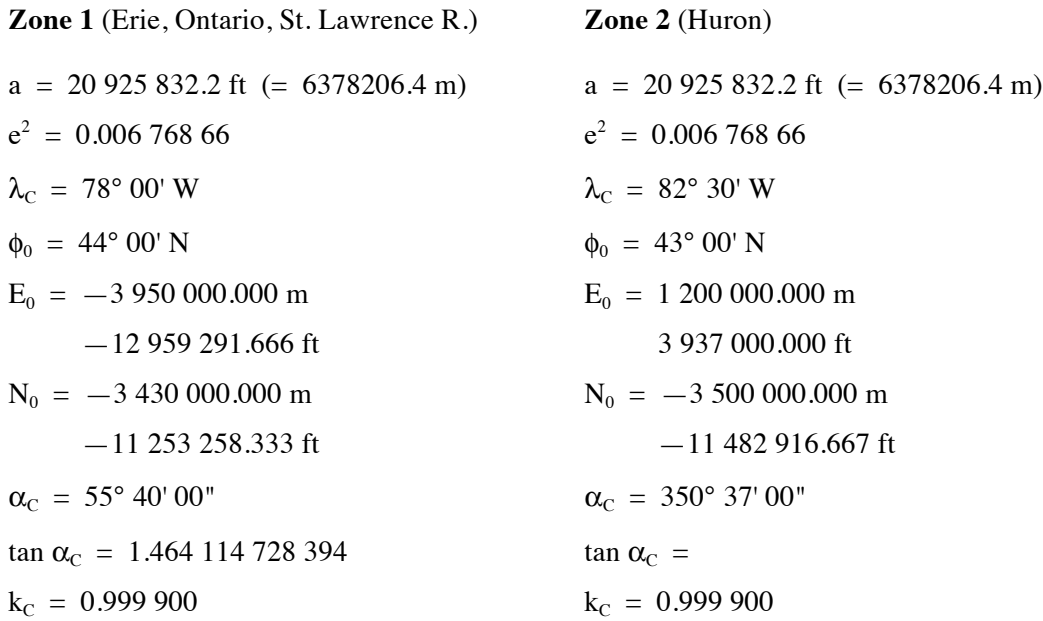

## Oblique Mercator Co-ordinates to/from Latitude/Longitude

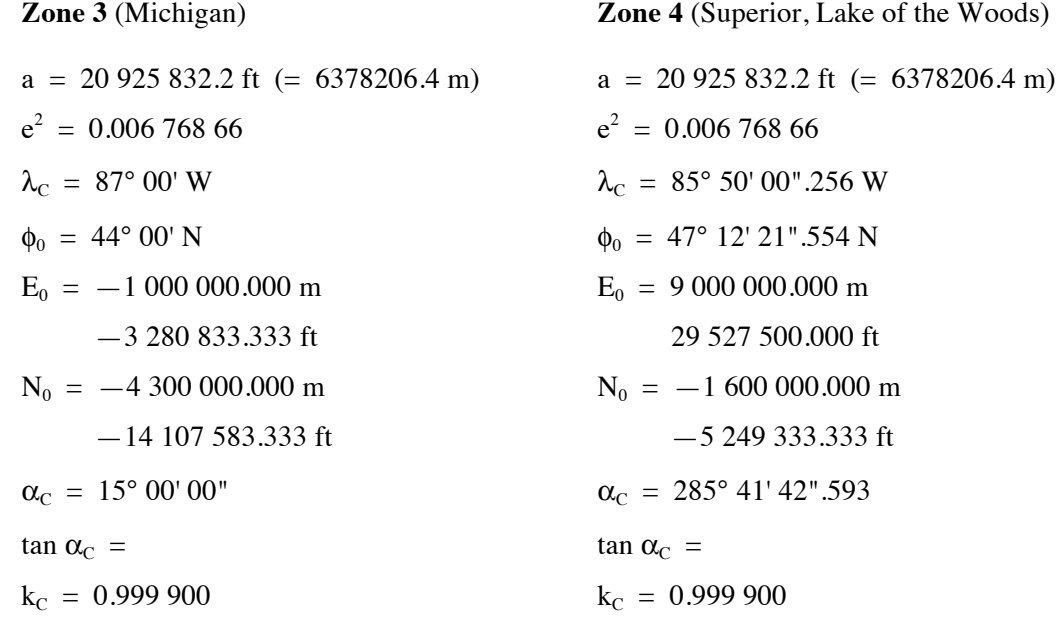

## **Ellipsoids**

There are a range of ellipsoids in common or former use. The table below has the a and  $e<sup>2</sup>$  values for a number of common (and less common) ellipsoids.

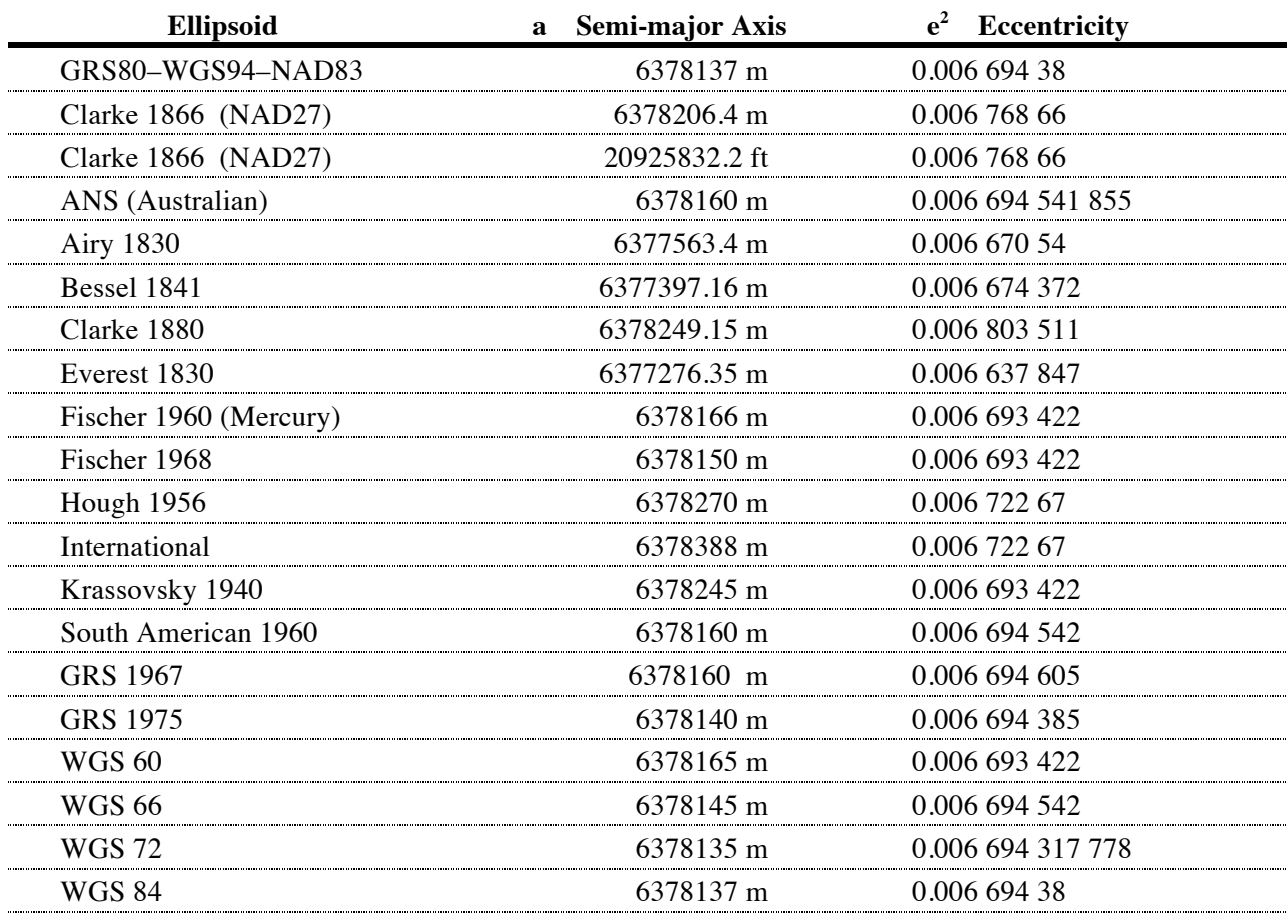

#### **References**

- SNYDER, J.P., 1987. *Map Projections—A Working Manual*. U.S. Geological Survey Professional Paper 1395. Washington: US Government Printing Office.
- SNYDER, J.P., 1993. *Flattening the Earth: Two Thousand Years of Map Projections*. Chicago: University of Chicago Press.
- STERN, J.E., 1989. *State Plane Coordinate System of 1983*. NOAA Manual NOS NGS 5. Rockville, MD: US Department of Commerce, NOAA, NOS, Charting and Geodetic Services.